# TASK #6: Email, Tasks, Calendar Handling

ERIKA ROSE BACARO

# Screenshot of access granted from new Gmail account to old Gmail account

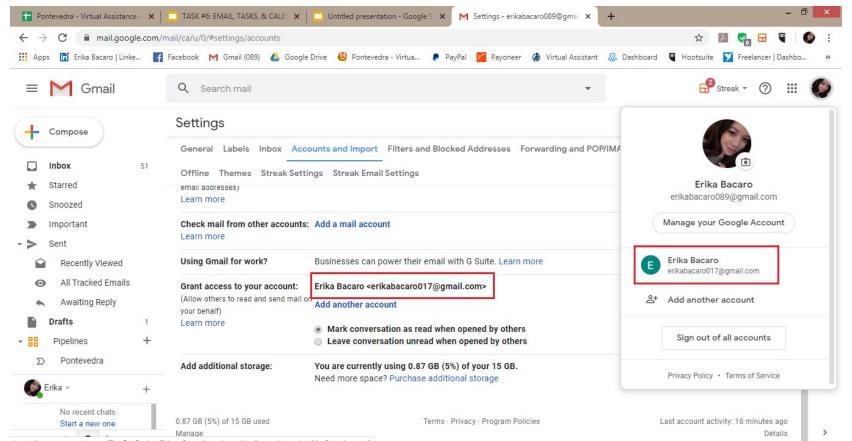

# Screenshot showing 5 labels created

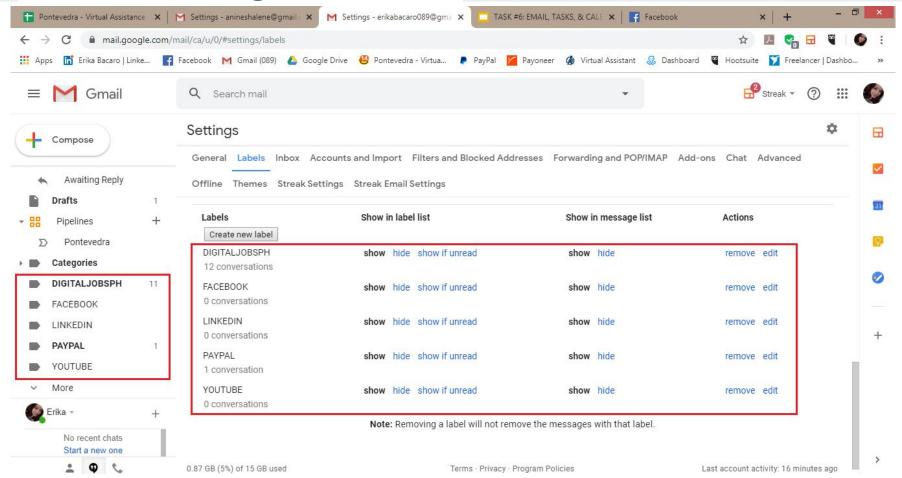

#### TASK LIST

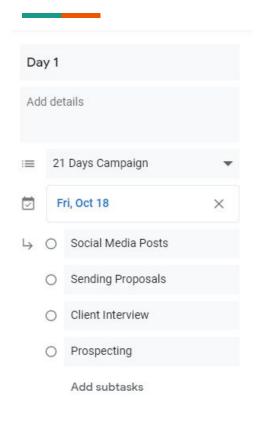

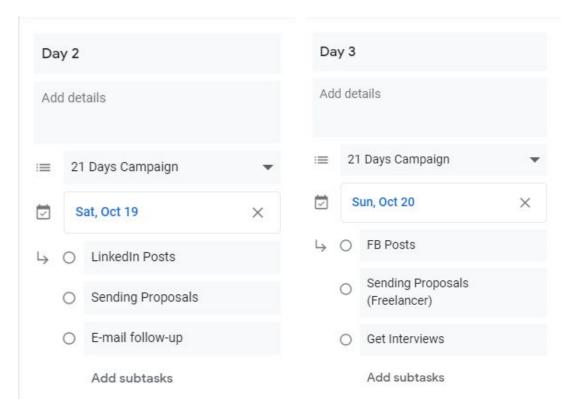

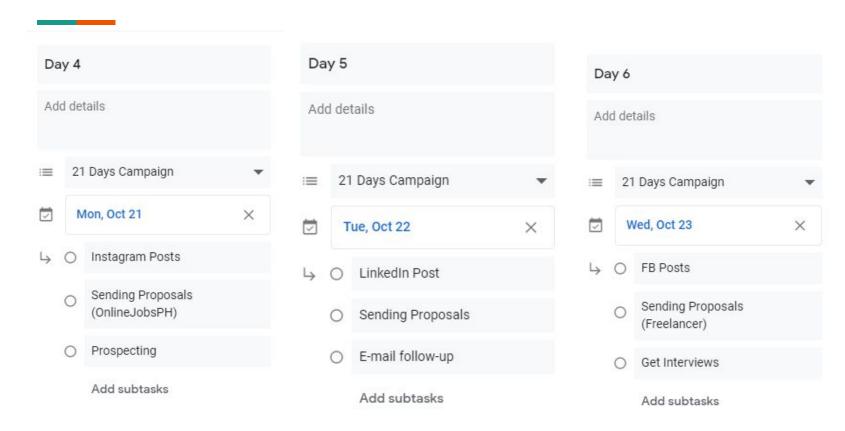

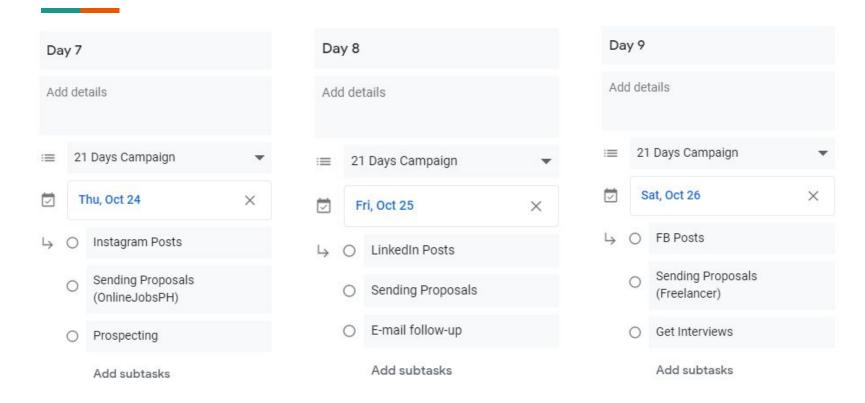

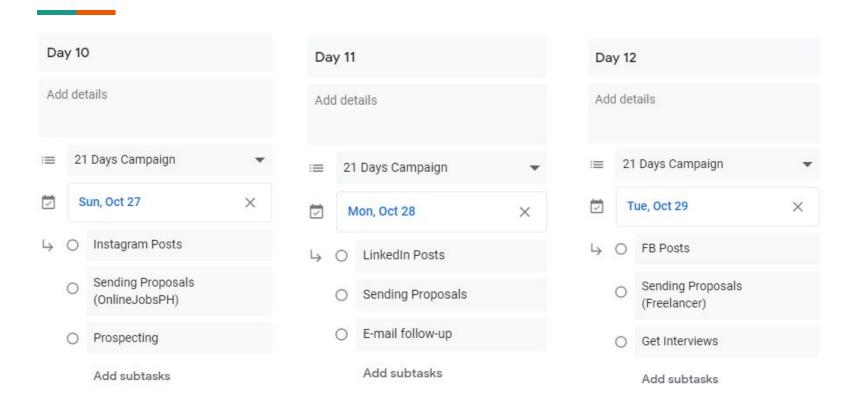

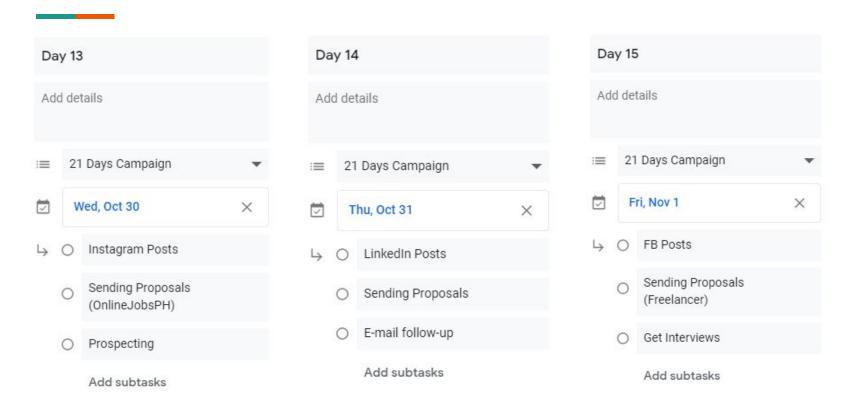

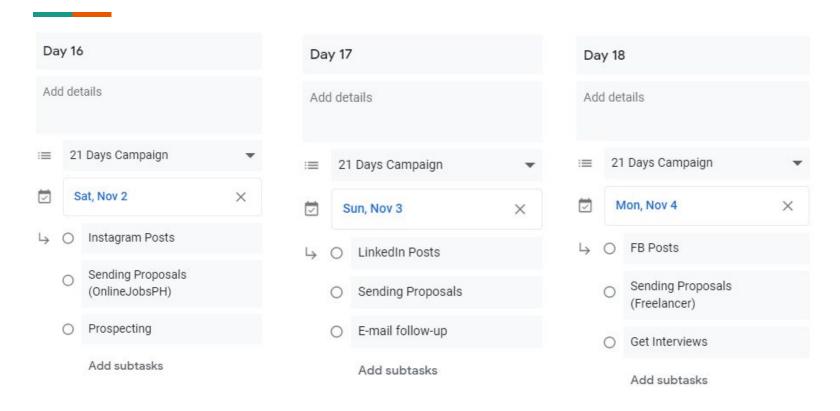

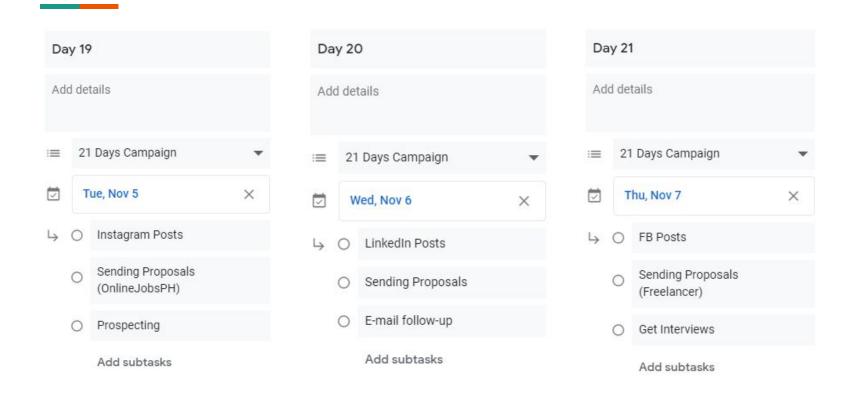

# **Screenshot of the Google calendar**

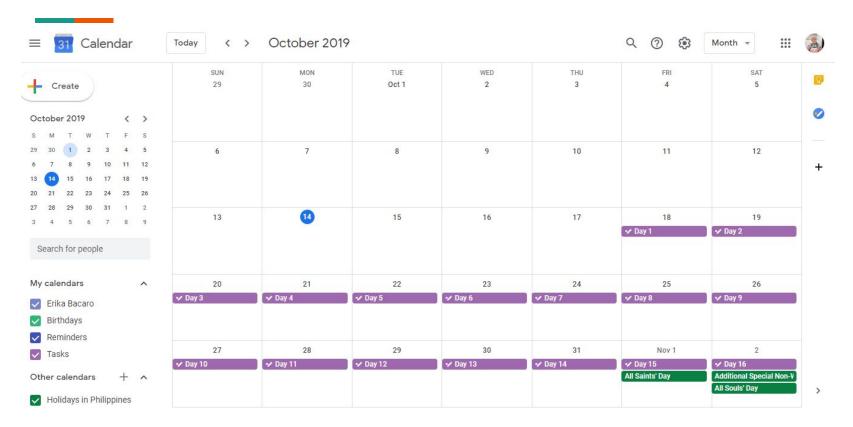

# **Screenshot of the Google calendar**

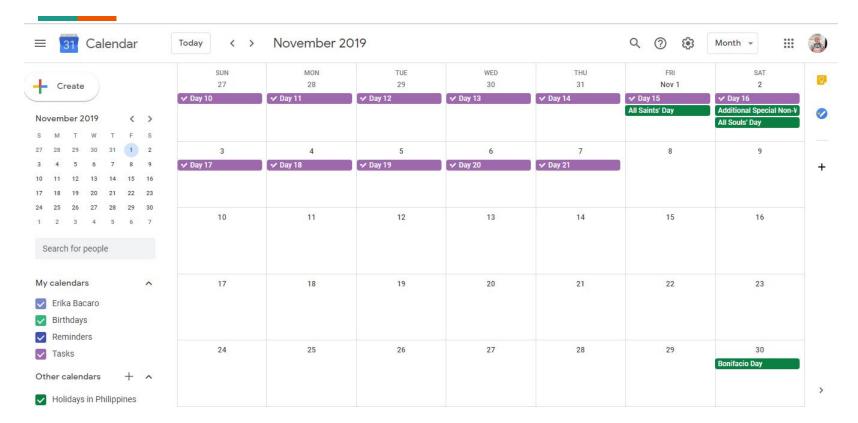